## LIBRARY DASHBOARD TEMPLATE FOR VIZUO-GLOBIOTS

[Dashboard](#page-1-0) Design Template for iConnector with Sub-GHz Wireless Sensors

## <span id="page-1-0"></span>Dashboard Design Template for iConnector with Sub-GHz Wireless Sensors

1. Diagnostic Dashboard for Cellular iConnector with Sub-GHz Wireless Sensor

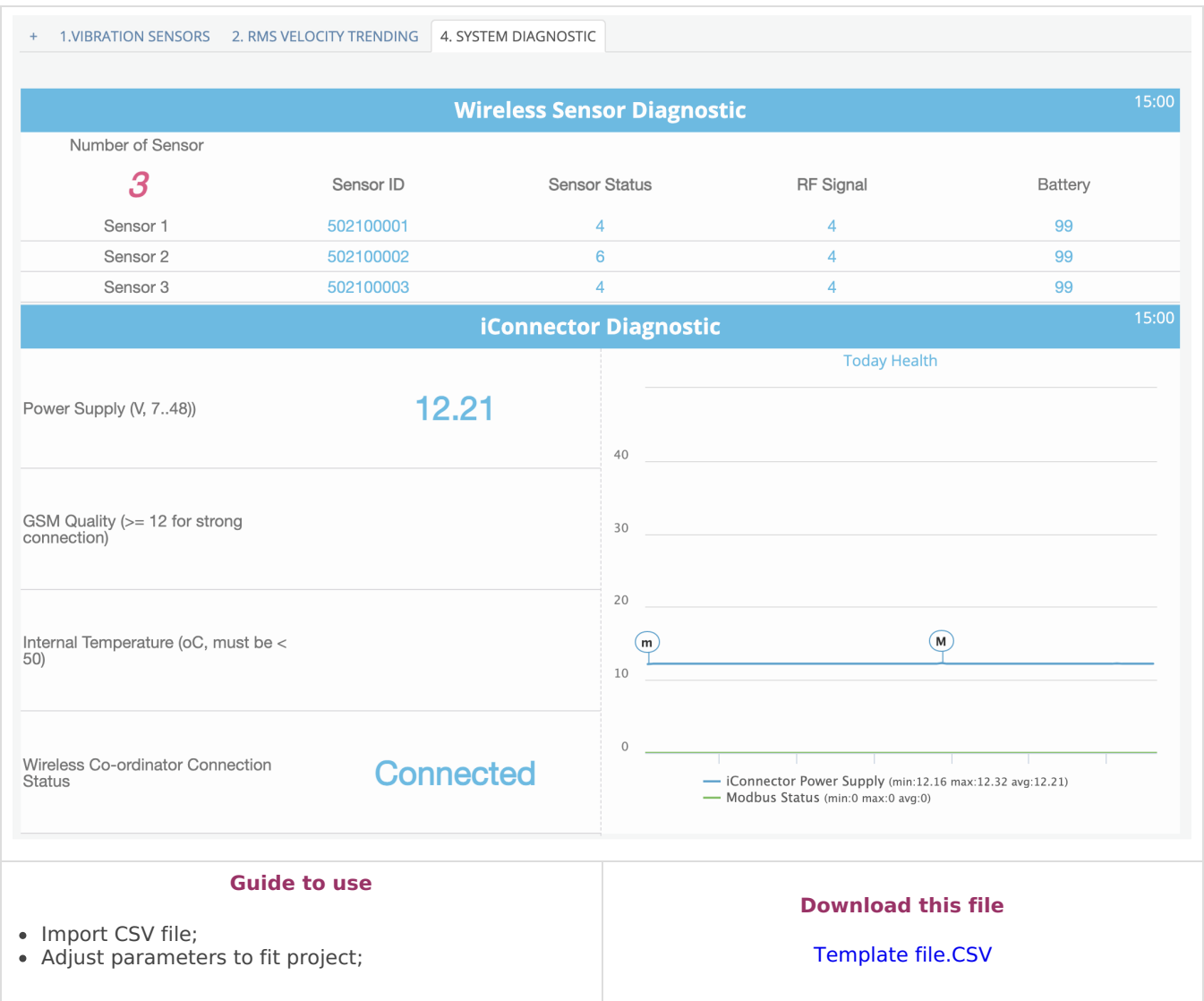